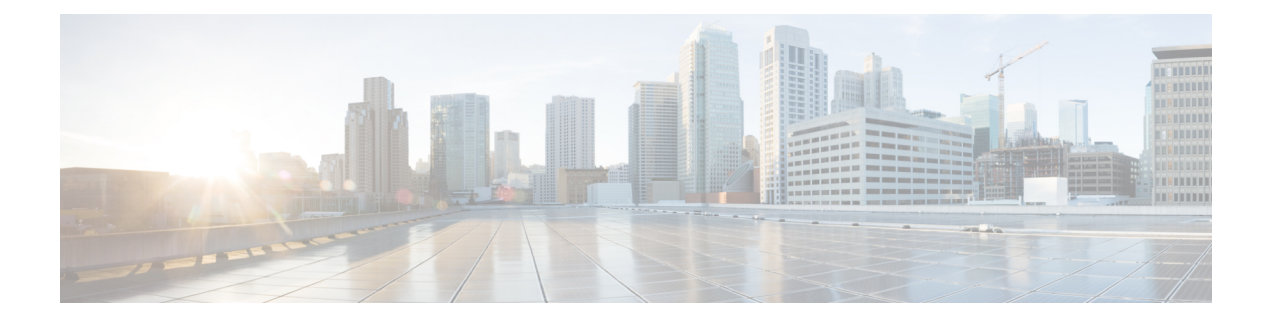

# **Storage NFS Tasks**

This chapter contains the following sections:

- [Mount](#page-1-0) NFS Share, on page 2
- [Unmount](#page-3-0) NFS Share, on page 4

# <span id="page-1-0"></span>**Mount NFS Share**

#### **Summary**

Mount an NFS export on a Linux machine.

### **Description**

This task mounts an NFS share on a Linux machine. You provide comma-separated host IP addresses or FQDNs specifying where to mount the share on the hosts. All the hosts should share the same user name, password, and mount binary location (for example, /usr/bin/mount if not set in the path on the host machine). Scenario for Mounting the NFS Share:

- **1.** This task creates a new mount directory on the path given by user, mounts the share on the directory, and updates the entry in the /etc/fstab file.
- **2.** If the mount directory already exists, the task throws a warning, mounts the share on the directory, and updates the entry in the /etc/fstab file. The rollback is registered only for the /etc/fstab update and will not delete the directory.
- **3.** If the mount directory already exists and had an entry in in the /etc/fstab file for the same share name, then the task mounts the share and and throws a warning. The rollback is registered only for unmount and will not delete the directory.
- **4.** If the /etc/fstab file is already updated and the mount directory does not exist, the task creates the directory and mounts it. Rollback is registered only for unmounting and deleting the directory.
- **5.** If the mount directory already exists and has an entry in the /etc/fstab file for the share name and a mount present on the Linux machine, the task throws a warning and registers for rollback.

Failure: This task fails if any of the mounts fail on any host. All the hosts that are successful are be registered for rollback. The mount fails if:

- The mount directory already exists and is mounted on some other NFS Share.
- There is an entry in the /etc/fstab for the same mount directory for some other NFS Share.
- The task cannot create the directory, update the entry in /etc/fstab, or mount the NFS share directory.

### **Inputs**

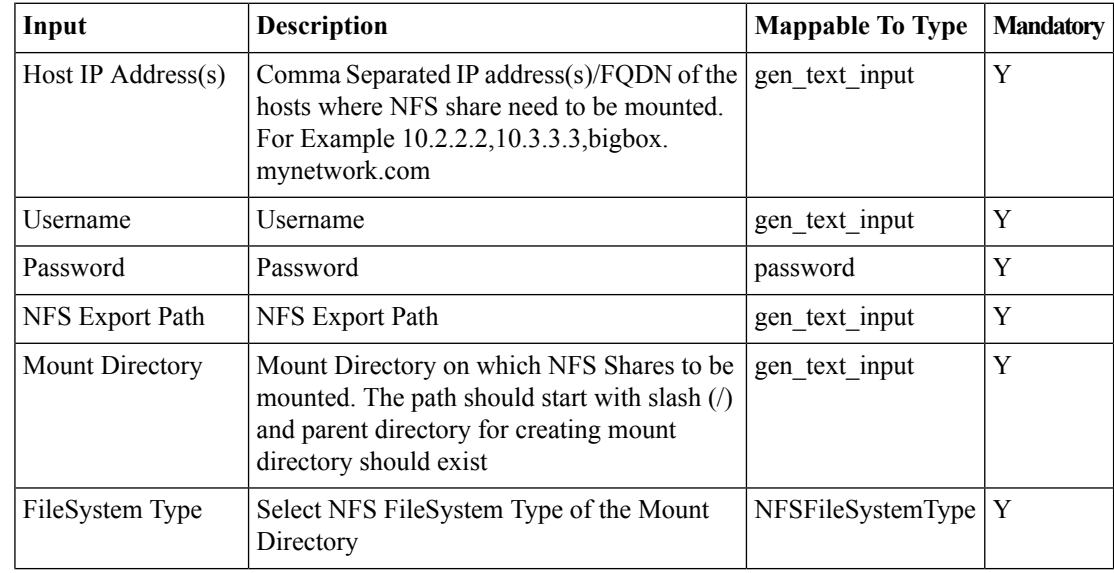

 $\mathbf{l}$ 

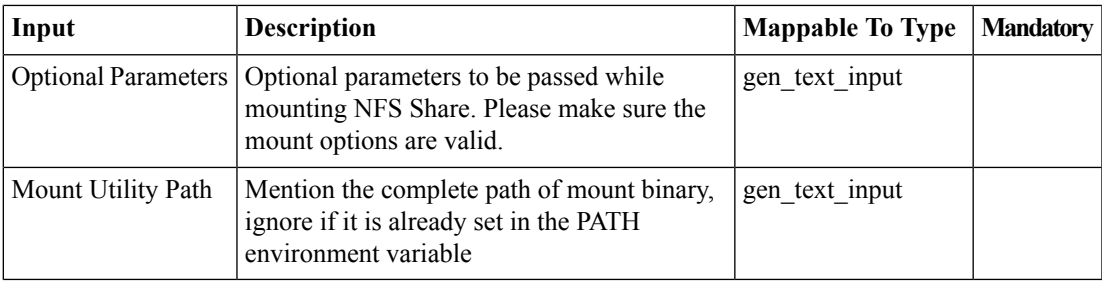

## **Outputs**

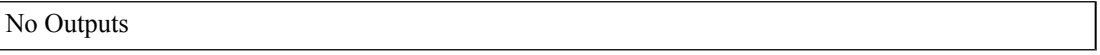

# <span id="page-3-0"></span>**Unmount NFS Share**

### **Summary**

Unmount an NFS share directory on a Linux machine.

### **Description**

This task unmounts an NFS share on a Linux machine. You provide comma-separated Host IP Addresses or FQDNs specifying the shares to be unmounted from the hosts. All the hosts should share same user name, password, and umount binary location (for example, /usr/bin/mount if not set in the path on the host machine). Failure: This task fails if any of the unmounts fail on any host. The task throws an error for the failed host and moves to the next host.

### **Inputs**

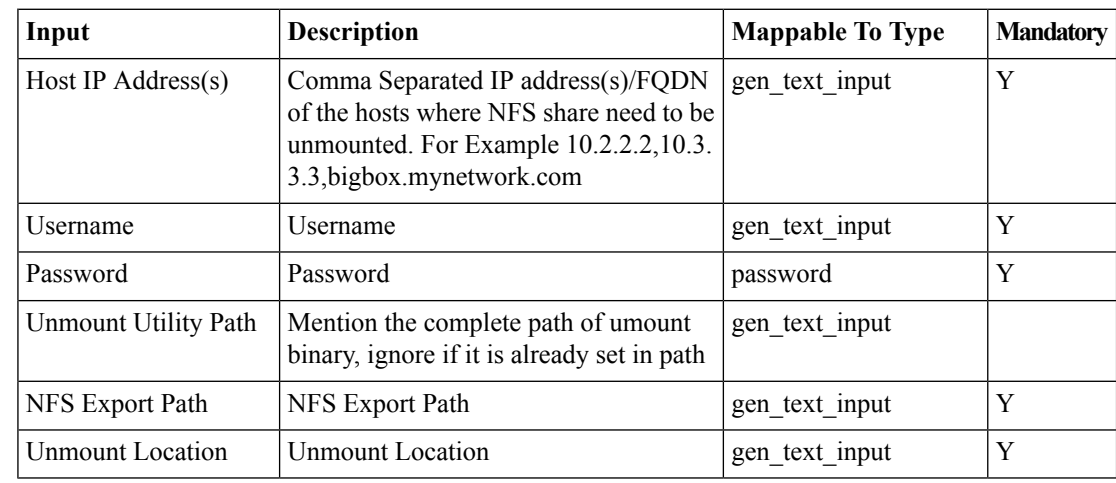

### **Outputs**

No Outputs